# BACnet Terminology

**for the Synergy Network Controller**

### Introduction:

This document connects the BACnet terms to their equivalent Synergy term in a way that is helpful for both Synergy-capable and BACnet-savvy users alike. The intent is to represent the differing terms by their common usage or purpose. To that end terms that are the same are not present.

#### Reference Documents:

In order to derive the maximum benefit from this glossary of terms, you may need to refer to these documents:

- 1. "Synergy Network Controller Expanded Protocol Implementation Conformance Statement"
- 2. ASHRAE 135-xxxx, "BACNET -- A Data Communication Protocol for Building Automation and Control Networks"

#### 1.

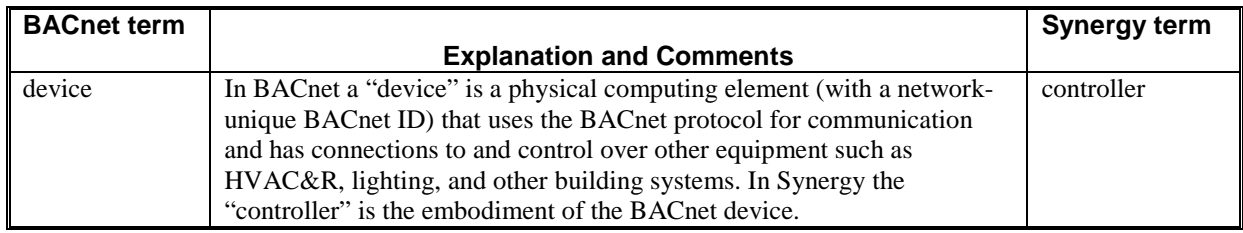

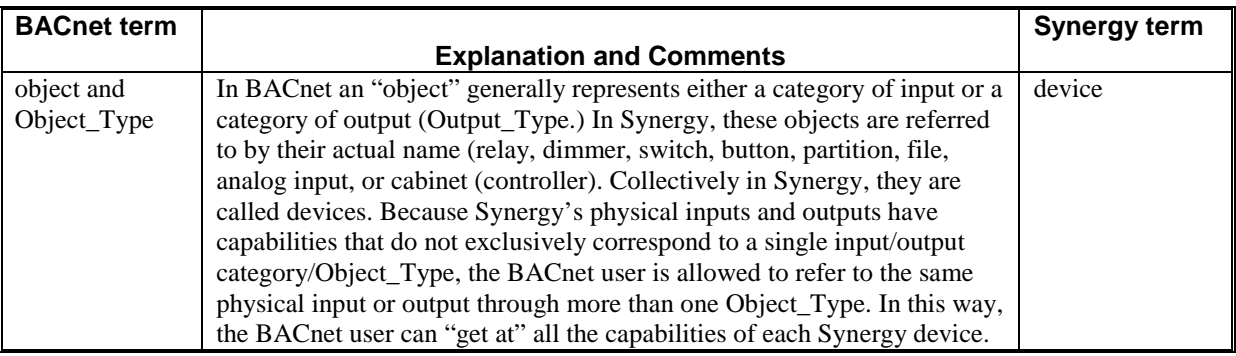

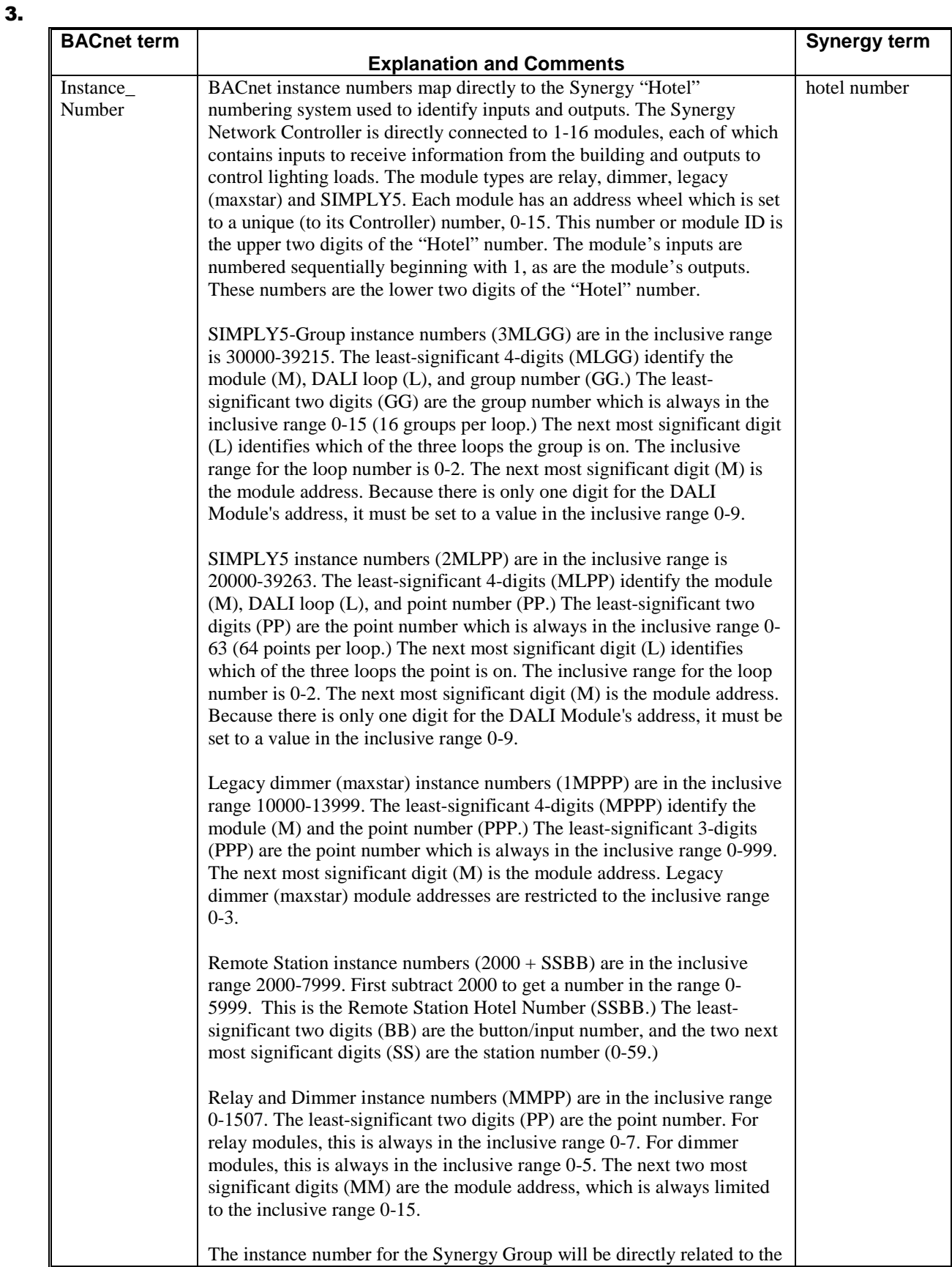

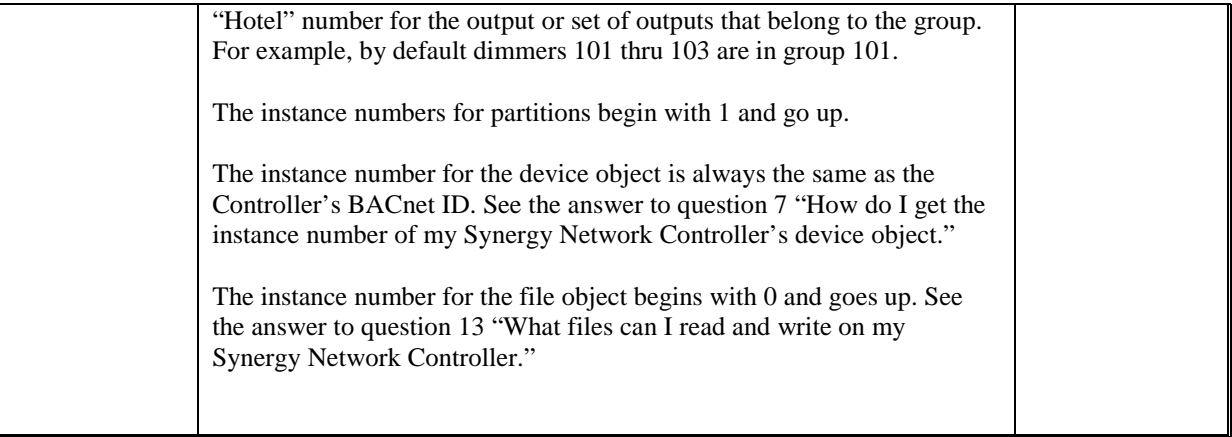

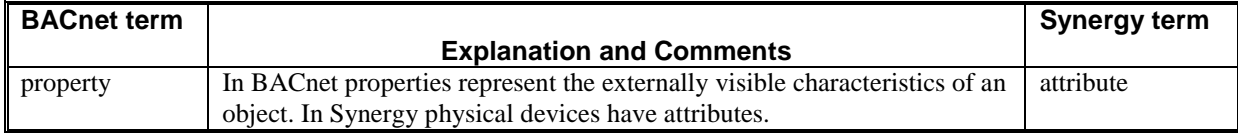

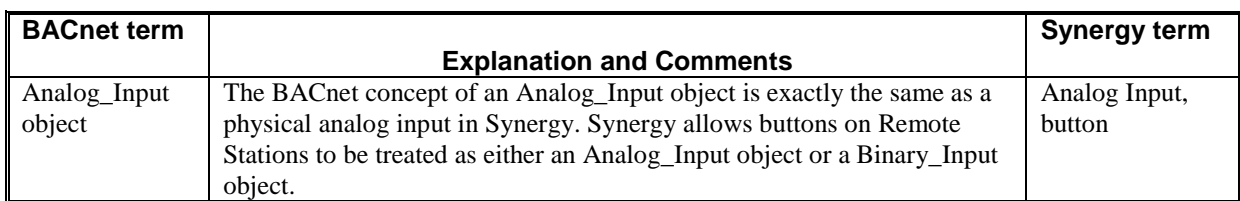

## 6.

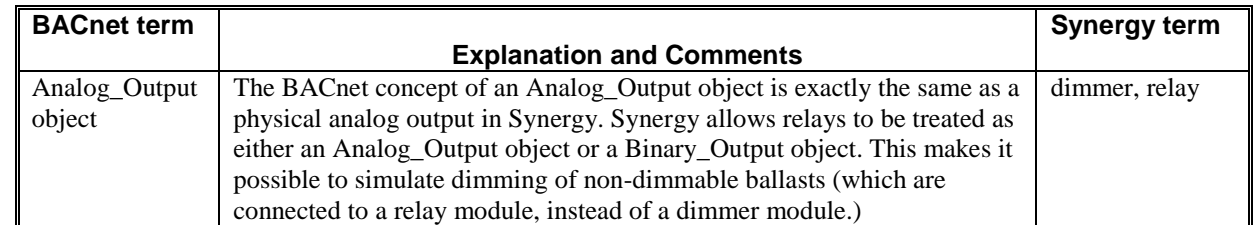

# 7.

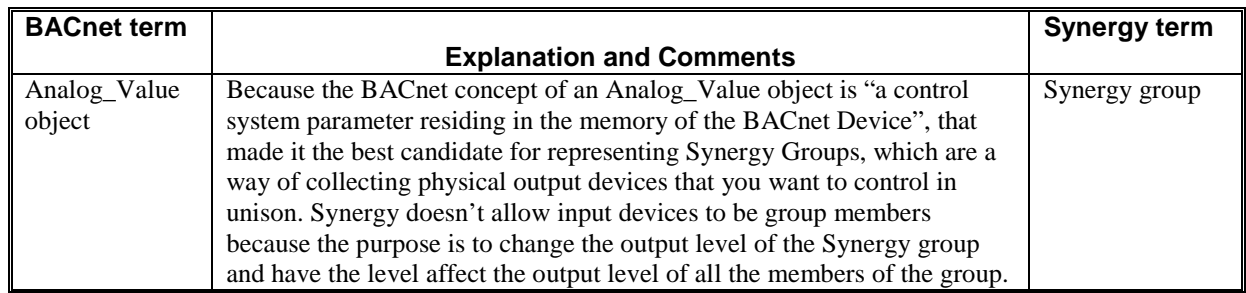

# 8.

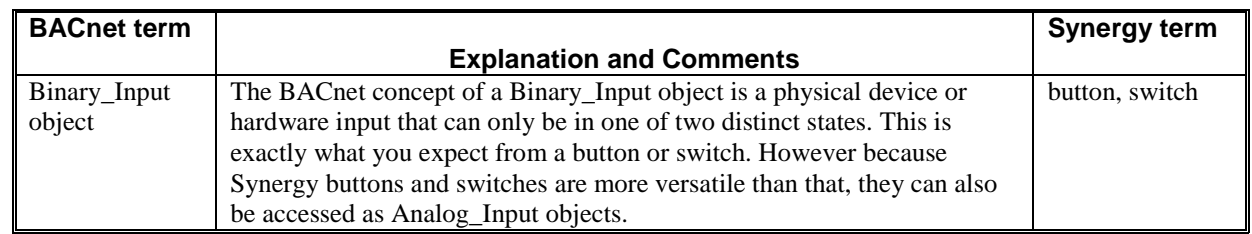

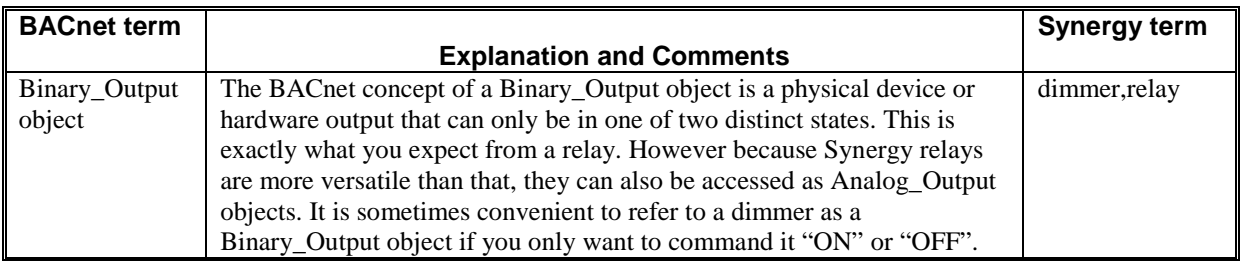

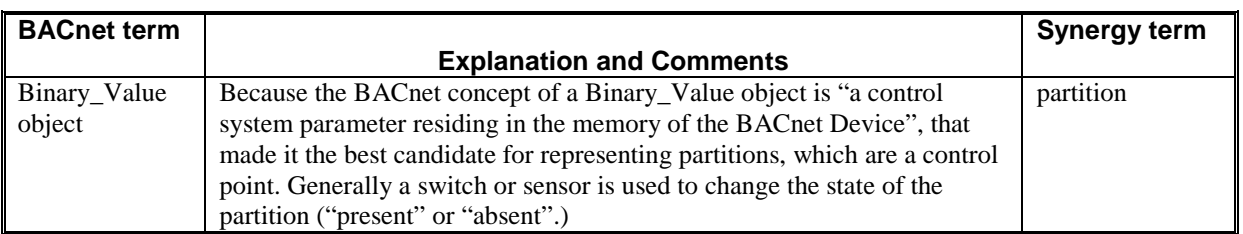

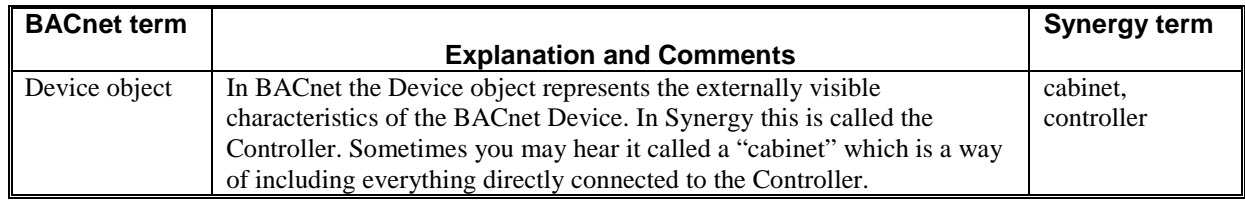

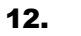

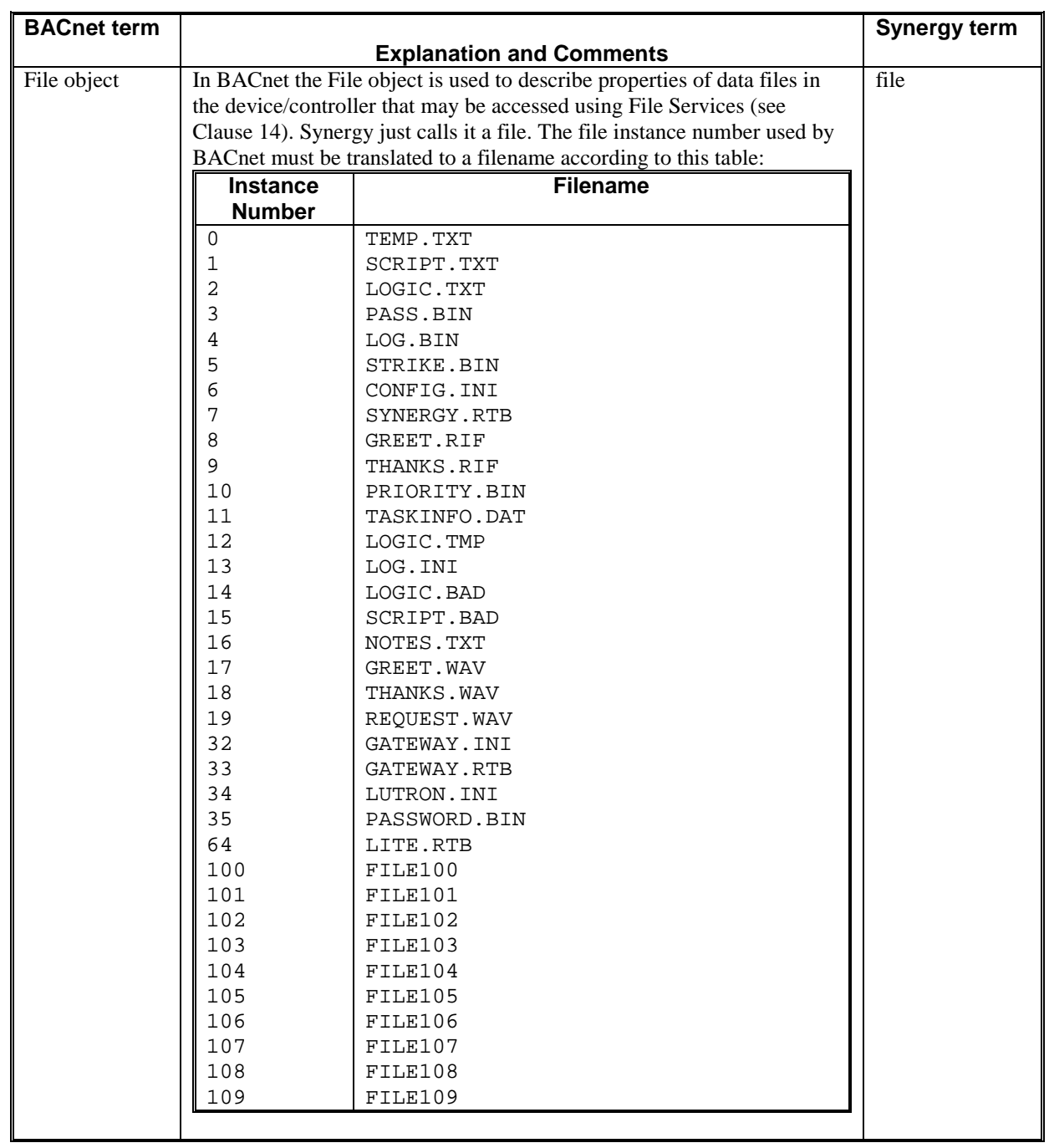

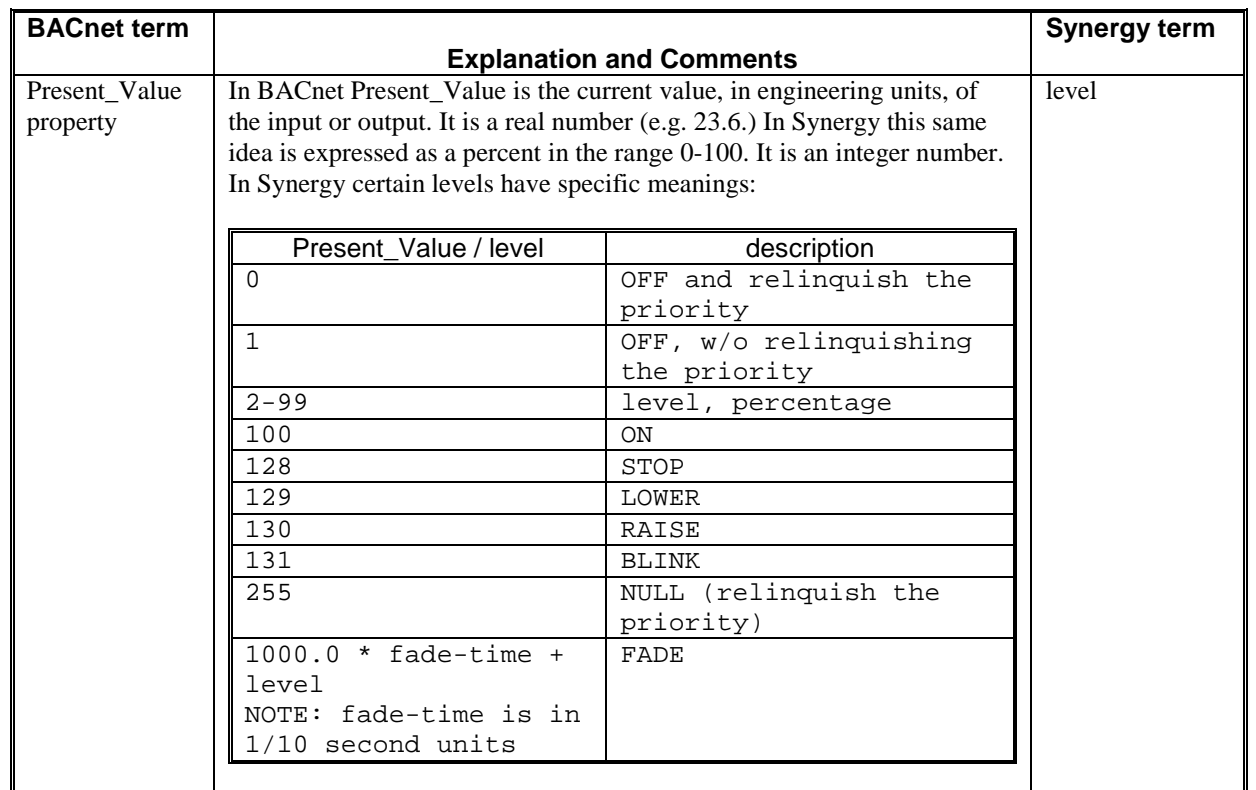